## **Using Structured Text**

Structured Text can be used on our website to format text in a web page without using HTML in documents and wiki pages.

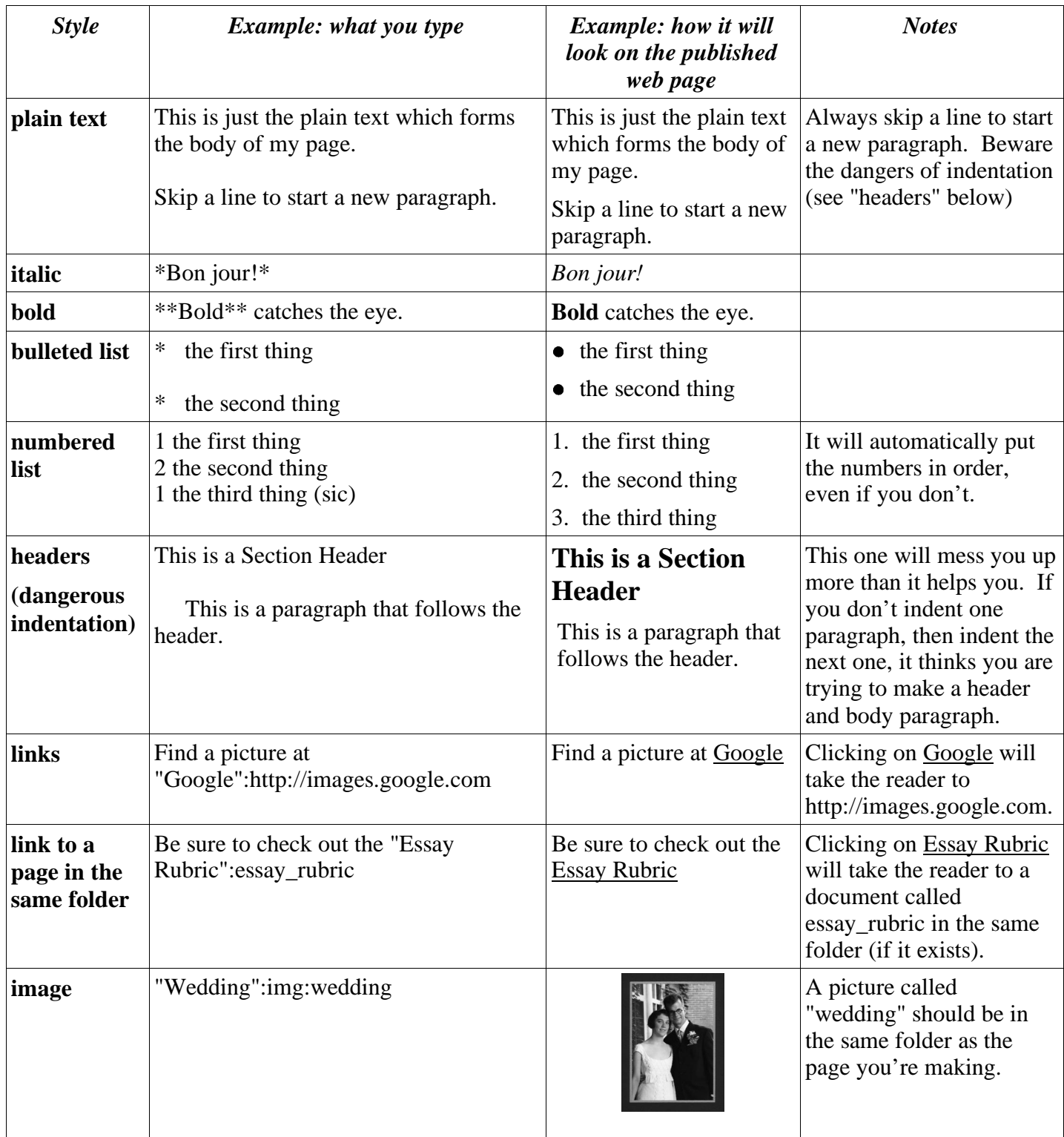

Assembled by Tom Hoffman [hoffman@as220.org] For more details on Structured Text, see: http://www.zope.org/Members/millejoh/structuredText

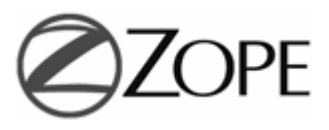